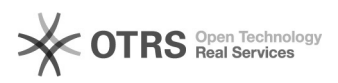

## Cadastrar feriados

16/05/2024 14:06:26

## **Imprimir artigo da FAQ**

FAQ#6018

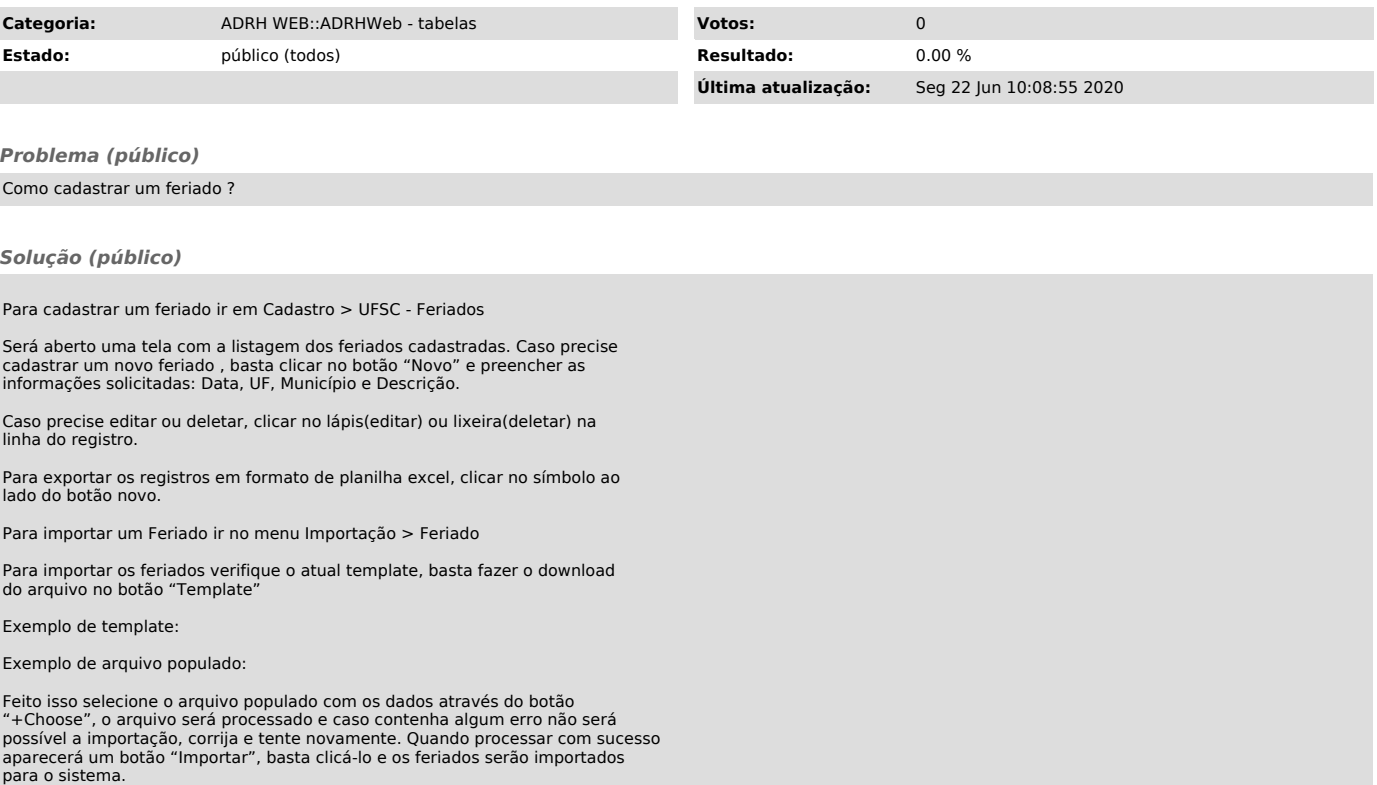